## **GPU**

GPU :

.

- 1. (. [\)](https://docs.itvgroup.ru/confluence/pages/viewpage.action?pageId=184372451).
	- **!** , GPU, .
- 2. **GPU\_CACHE\_DIR** (. [10.](https://docs.itvgroup.ru/confluence/pages/viewpage.action?pageId=184371042) ), ..., D:\AN\_GPU\_cahe.

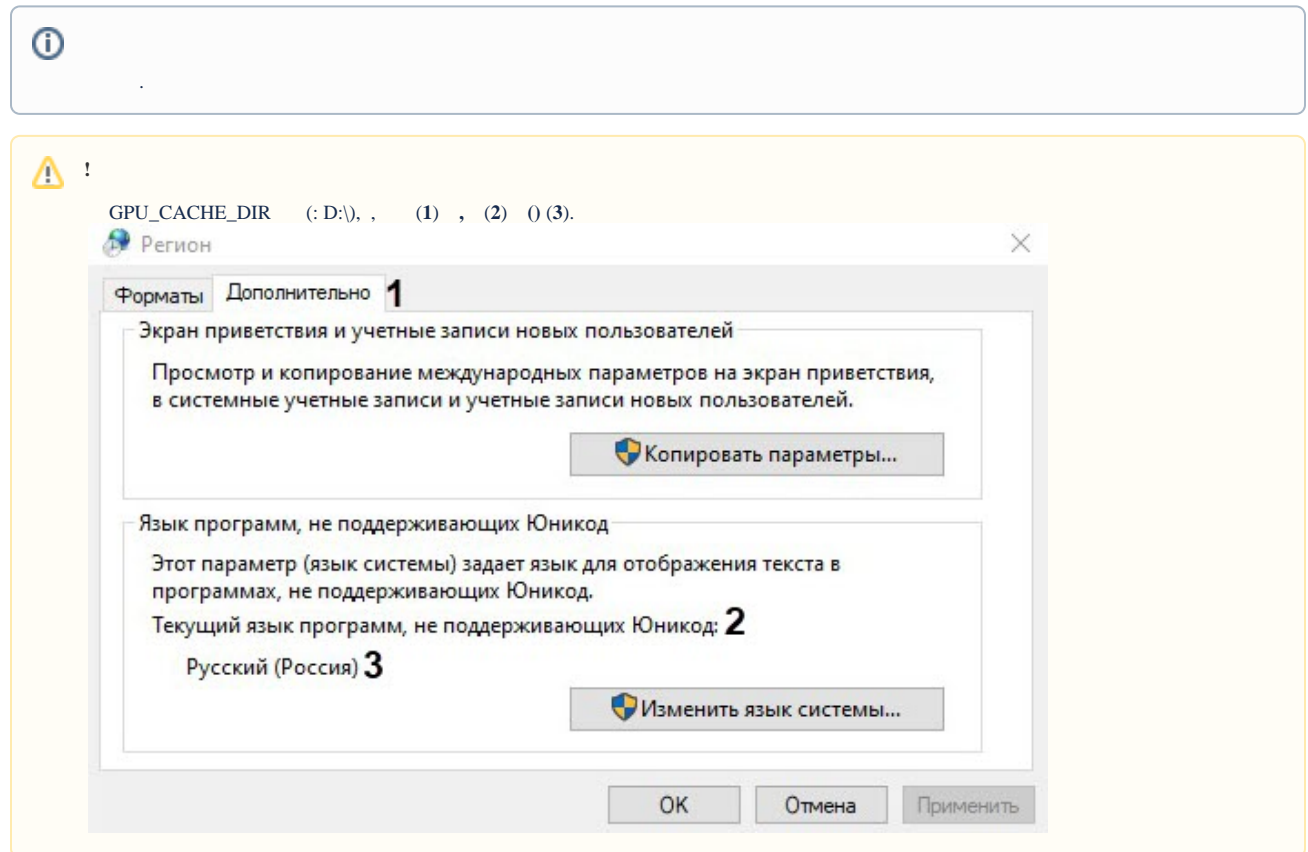

3.

.

4. C:\Program Files\Common Files\AxxonSoft\DetectorPack\TvaFaceGpuCacheGenerator.exe (**1**).

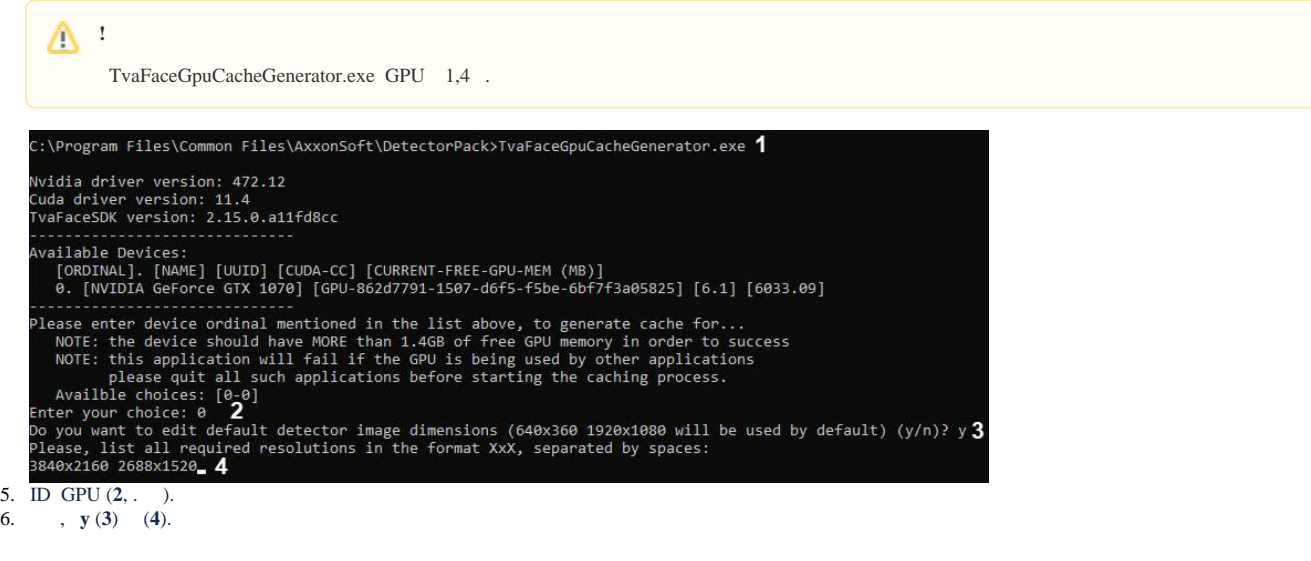

 $\odot$ GPU  $. 1920*1080$  .

7. **Enter.** , 20. , "0".

 $\operatorname{GPU}$  .

 $\begin{picture}(160,170) \put(0,0){\line(1,0){15}} \put(15,0){\line(1,0){15}} \put(15,0){\line(1,0){15}} \put(15,0){\line(1,0){15}} \put(15,0){\line(1,0){15}} \put(15,0){\line(1,0){15}} \put(15,0){\line(1,0){15}} \put(15,0){\line(1,0){15}} \put(15,0){\line(1,0){15}} \put(15,0){\line(1,0){15}} \put(15,0){\line(1,0){15}} \put(15,0){\line$